#### **University of Richmond [UR Scholarship Repository](http://scholarship.richmond.edu?utm_source=scholarship.richmond.edu%2Fmuseletter%2F122&utm_medium=PDF&utm_campaign=PDFCoverPages)**

[Museletter](http://scholarship.richmond.edu/museletter?utm_source=scholarship.richmond.edu%2Fmuseletter%2F122&utm_medium=PDF&utm_campaign=PDFCoverPages) Museletter Museletter Museletter Museletter Museletter Museletter Museletter Museletter Museletter

11-2014

## e-Museletter: November 2014

Suzanne Corriell *University of Richmond*

Follow this and additional works at: [http://scholarship.richmond.edu/museletter](http://scholarship.richmond.edu/museletter?utm_source=scholarship.richmond.edu%2Fmuseletter%2F122&utm_medium=PDF&utm_campaign=PDFCoverPages) Part of the [Other Law Commons](http://network.bepress.com/hgg/discipline/621?utm_source=scholarship.richmond.edu%2Fmuseletter%2F122&utm_medium=PDF&utm_campaign=PDFCoverPages)

#### Recommended Citation

Corriell, Suzanne, "e-Museletter: November 2014" (2014). *Museletter.* Book 122. [http://scholarship.richmond.edu/museletter/122](http://scholarship.richmond.edu/museletter/122?utm_source=scholarship.richmond.edu%2Fmuseletter%2F122&utm_medium=PDF&utm_campaign=PDFCoverPages)

This Book is brought to you for free and open access by the Muse Law Library at UR Scholarship Repository. It has been accepted for inclusion in Museletter by an authorized administrator of UR Scholarship Repository. For more information, please contact [scholarshiprepository@richmond.edu](mailto:scholarshiprepository@richmond.edu). Law Library updates for November 2014 View this email in your [browser](http://us5.campaign-archive1.com/?u=931be7709c11f9b6a983d300b&id=8e147c478f&e=[UNIQID])

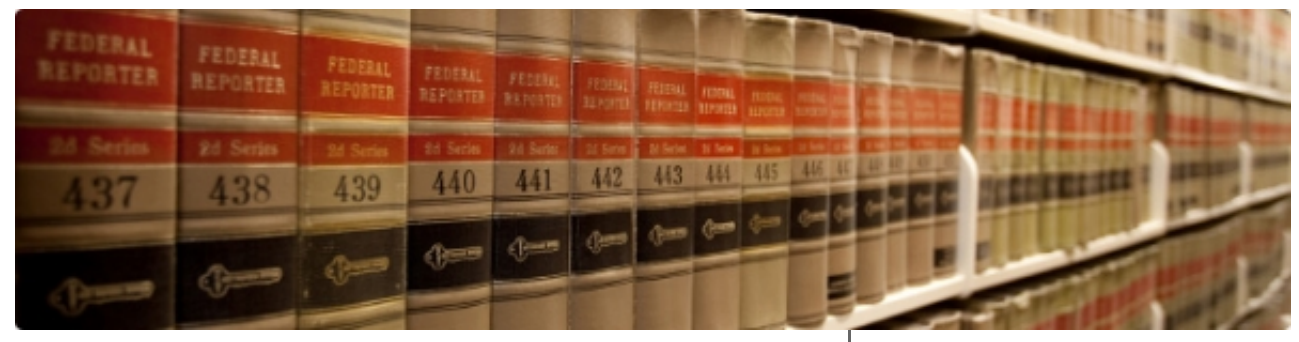

## e-Museletter

University of Richmond School of Law William Taylor Muse Law Library Volume 29, Issue 2 · November 2014

### Law Library Alerts: 24Hour Access & Noise

#### 24Hour Access to the Law Library:

The Law Library is open 24 hours per day, beginning at 9:00 a.m. on Sunday, November 30, and ending at 6:00 p.m. on Friday, Dec. 19.

- After midnight during the 24-hour access period, the library is open ONLY to law students.
- The Circulation Desk closes at 9:00 p.m. on Fridays & Saturdays and 12:00 midnight on Sundays – Thursdays, and there are no services at that desk or other service desks after those hours.
- A security person will be on duty in the Law Library when no permanent staff and/or student associates are working.

The Law School building is locked after midnight. To enter the Law School building between midnight and around 6:30 a.m., you will need to enter the building via the front entrance and use your University of Richmond ID on the card swipe by the entrance door. After 5:00 p.m. each day, beginning Nov. 30 and ending at the end of the exam period, the library is only open to law students and those with University of Richmond IDs. Your UR ID card is essential during this period. If you need to replace your UR ID card, now is a good time to do that.

#### Talking/Noise in the Law Library:

It is very important as we approach the end of the semester and during the exam period that the library be as quiet as possible. We have received student complaints already about the amount of talking in the study and research areas of the library. Please keep conversations in the Law Library to a minimum, and when you do have a conversation, please talk quietly. Remember that there are study rooms in the basement that you may reserve and use if you need to study together. The general rules about talking are these: (a) some talking is permitted in the front part of the library where the Circulation, Reference, Computer and Multimedia help desks are located; and (b) talking is not permitted in the study table area after you go through the glass doors by the

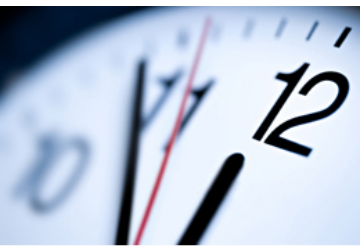

## Fall 2014 Regular Library Hours

Sunday 9 a.m.–Midnight

Monday–Thursday 7:30 a.m.–Midnight

Friday 7:30 a.m.–9 p.m.

**Saturday** 9 a.m.–9 p.m.

Extended hours begin at 9 a.m. on Sunday, November 30

Library [Catalog](http://librarycat.richmond.edu/vwebv/searchBasic)

[Exam](http://lobo.richmond.edu/examfile/) File

[Reserve](https://law2.richmond.edu/library/openroom/) a Study Room

[Contact](http://law.richmond.edu/library/contact.html) Us

Reference Desk and in the stack and carrel areas. Please do not use your cell phones for conversations when you are in the library.

The Law Library staff wishes you all the best with your exams, papers and other Law School work and appreciates very much your cooperation. Your fellow students appreciate the quiet place to study and research as well.

## Additional Cameras Installed in the Law **Library**

In response to the theft of two laptops and some power chargers in the Law Library, the University and the Law Library will install additional cameras in the Law Library. The cameras will be installed in policerecommended strategic locations in the Law Library. The ID checkpoint at the front of the Law Library will continue at least until the new cameras are installed, which should occur prior to the Thanksgiving holiday break.

### Food & Drink in the Law Library

Please be mindful that food and beverages in the Law Library may attract rodents and pests. We recommend that you do not store snacks or beverages in your carrel, especially over holiday breaks. Proper disposal of food and drink litter is essential. Please place litter in appropriate trash cans or recycling bins. If an accident such as a spill does occur, notify a staff member immediately so that we can get the liquid or stain cleaned.

### VPN Setup

Ever find yourself at home and wishing you could get to your Netfiles directory or library databases on your computer? Well, you can! VPN (Virtual Private Network) software allows your computer to act as though it's on campus. To download the software (while on campus), go to http://is.richmond.edu/network-internet/index.html and follow the prompts. If you need assistance, please stop by the Law Library Computer Help Desk, call, or email (x8945; [kedwards@richmond.edu\)](mailto:lawrefdesk@richmond.edu).

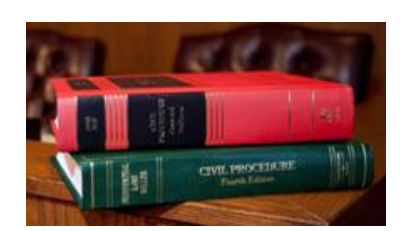

## **E-Resource of** the Month: World Treaty **Library**

HeinOnline's World Treaty [Library](http://heinonline.org/HOL/Index?collection=weaties&set_as_cursor=clear) allows you to search all the major world treaties in one database, from 1648 to the present. Works included are from Rohn, Dumont, Wiktor, and Martens. Users can search for treaties by using such fields as keyword, country, treaty number, treaty type, party, and subject. If you need assistance, please contact a reference librarian (x8685; [lawrefdesk@richmond.edu\)](mailto:lawrefdesk@richmond.edu).

### **West Study Aids**

The Law Library is pleased to provide all students with access to the new Full Access Study Aids Suite on [Westlaw.](https://lawschool.westlaw.com/) The suite includes the regular Hornbook Series, Concise Hornbook Series, Nutshell Series, E-Flash Cards, Case Briefs, Outlines, Exam Prep and more. If you need assistance, please call or email the Law Library Reference Desk

(x8685; [lawrefdesk@richmond.edu\)](mailto:lawrefdesk@richmond.edu).

*Copyright © 2014 University of Richmond School of Law, All rights reserved.*

# MailChimp